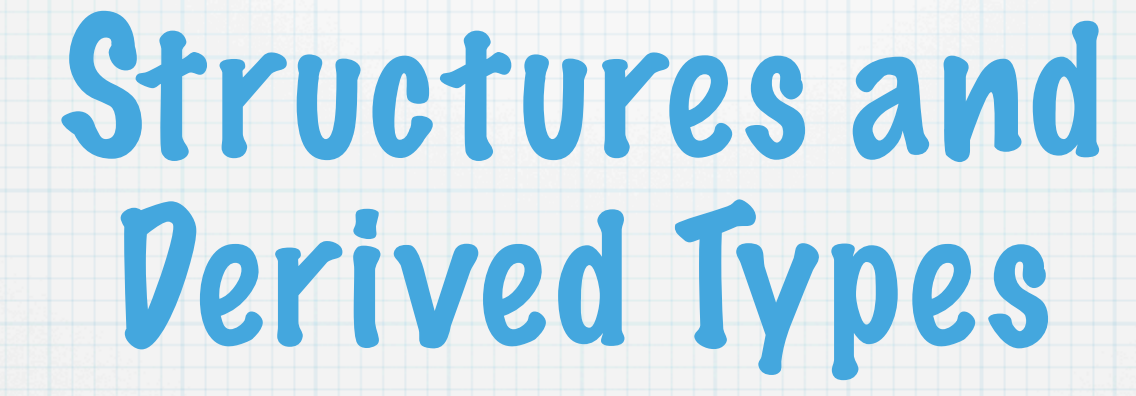

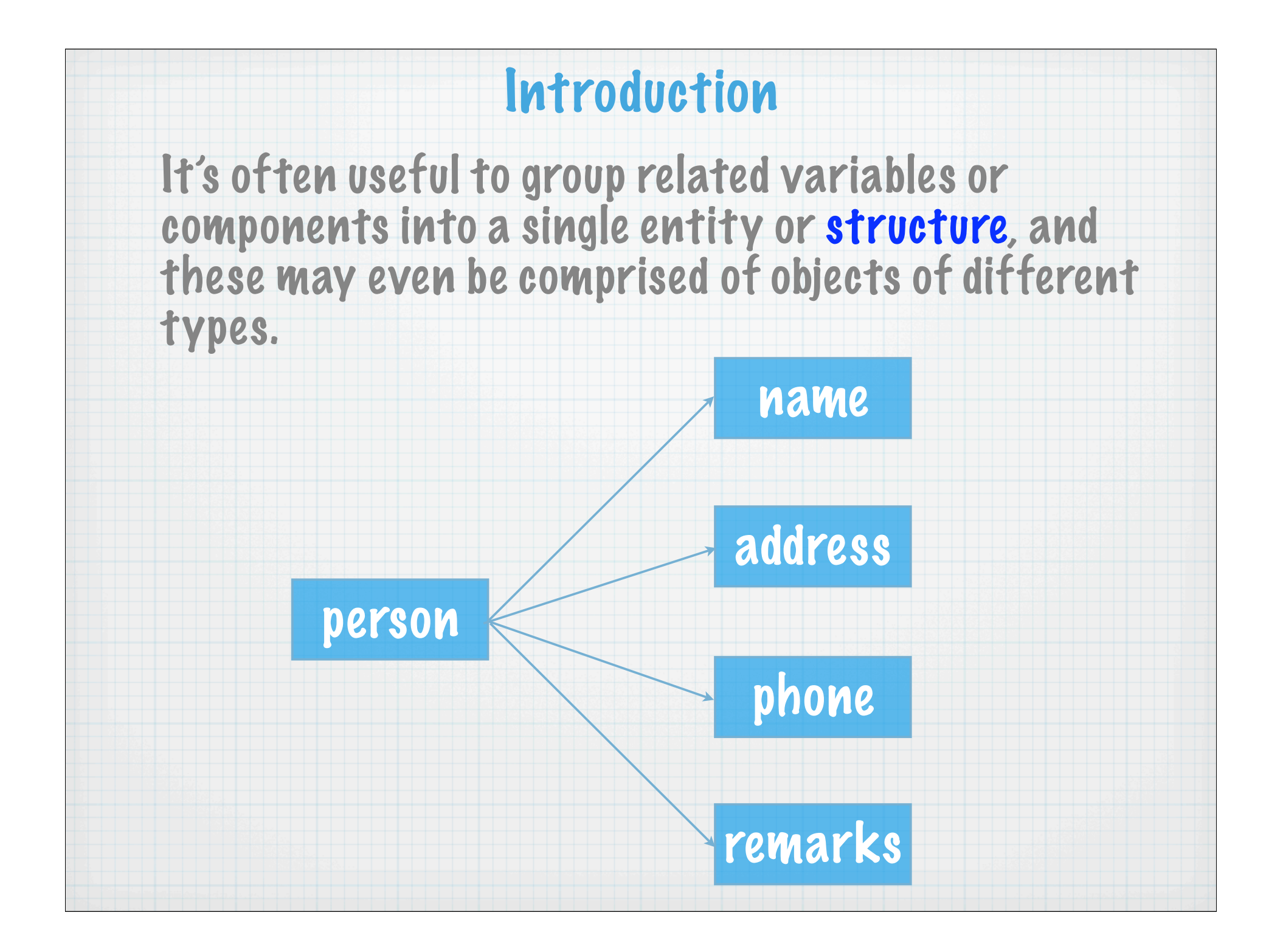

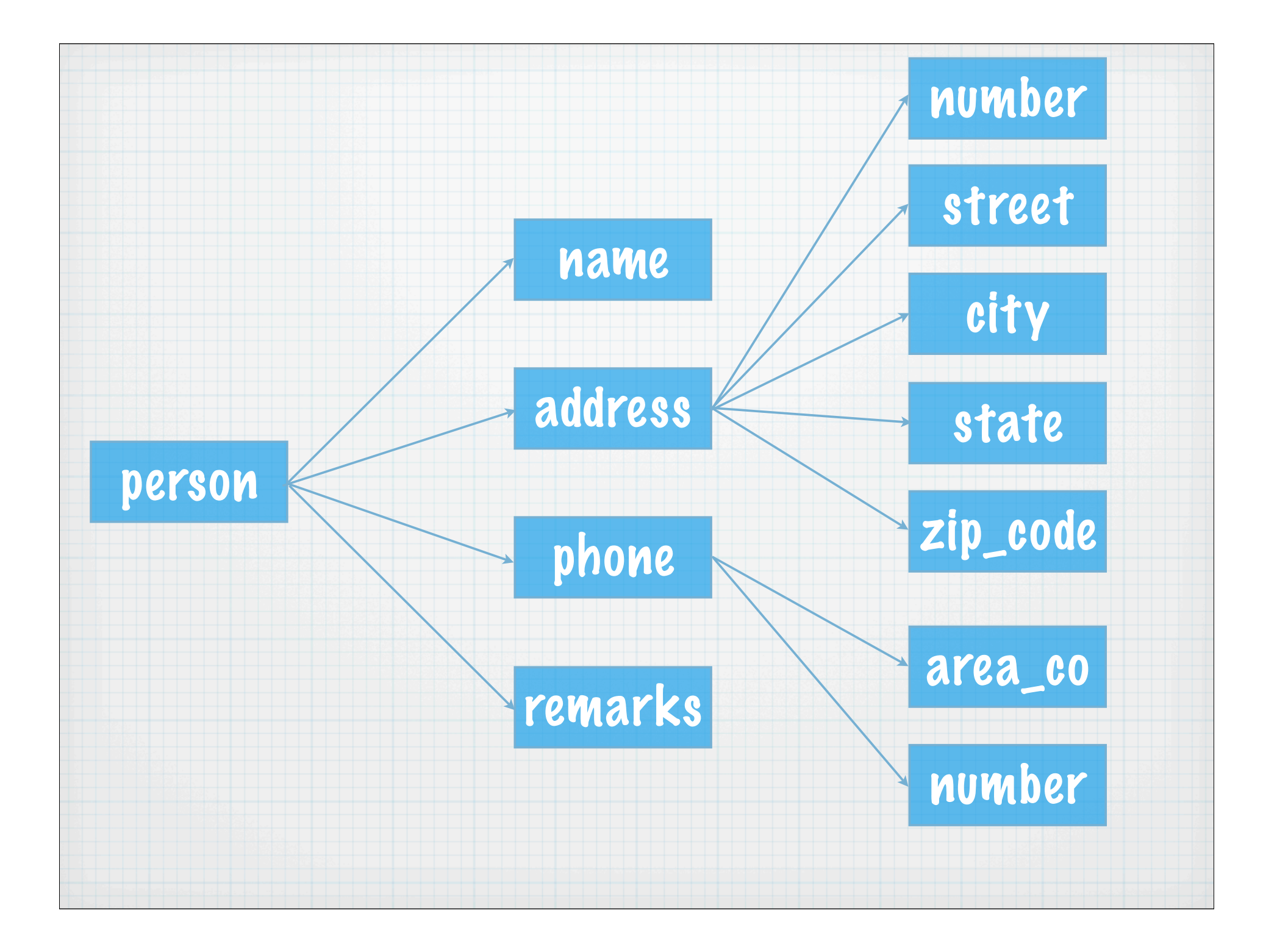

## Start with a really simple example.

## First we need a type definition statement:

**type line integer :: line\_number character (len = line\_length) :: text end type line** 

## Second we need a type declaration statement:

**type (line) :: new\_line**

#### Now we can actually assign values and work with new\_line:

**new\_line%line\_number = 5 new\_line%text = ʻMary had a little lamb.'**

## Let's try this with our black book example:

**type phone\_type integer :: area\_code, number end type phone\_type** 

**type address\_type integer :: number character (len = 30) :: street, city character (len = 2) :: state integer :: zip\_code end type address\_type** 

**type person\_type character (len = 40) :: name type (address\_type) :: address type (phone\_type) :: phone character (len = 100) :: remarks end type person\_type** 

Since phone\_type and address\_type were defined before person\_type, we could use them as components of the person\_type structure.

## Declaring and Using Structures

Now we can define a variable using our new derived type:

**type (person\_type) :: joan** 

**type (person\_type), dimension(1000) :: black\_book**

Also, the component names are local to the structure, so there is no problem if the same program unit also uses simple variables like number, street, city, etc.

The only thing you can't put into a derived type is an allocatable array, but you can use a pointer to achieve exactly the same thing.

## Referencing Structure Components

Write the name of the structure followed by a % and then the name of the component:

**joan % address ! blanks are permitted but not required joan % address % state joan % phone % area\_code**

**black\_book(42) = joan ! copy all components** 

**black** book(42) % address % number = joan % address % number + 1

Let's look at an example of how structures could be used in a program. Suppose we want to print out the names of all persons who live in a given zip code:

**subroutine find\_zip (zip)**

 **integer, intent(in) :: zip integer :: entry**

```
 do entry = 1, number_of_entries
 if (black_book(entry) % address % zip_code == zip) then
   print *, black_book(entry) % name
 endif
enddo
```
**end subroutine find\_zip**

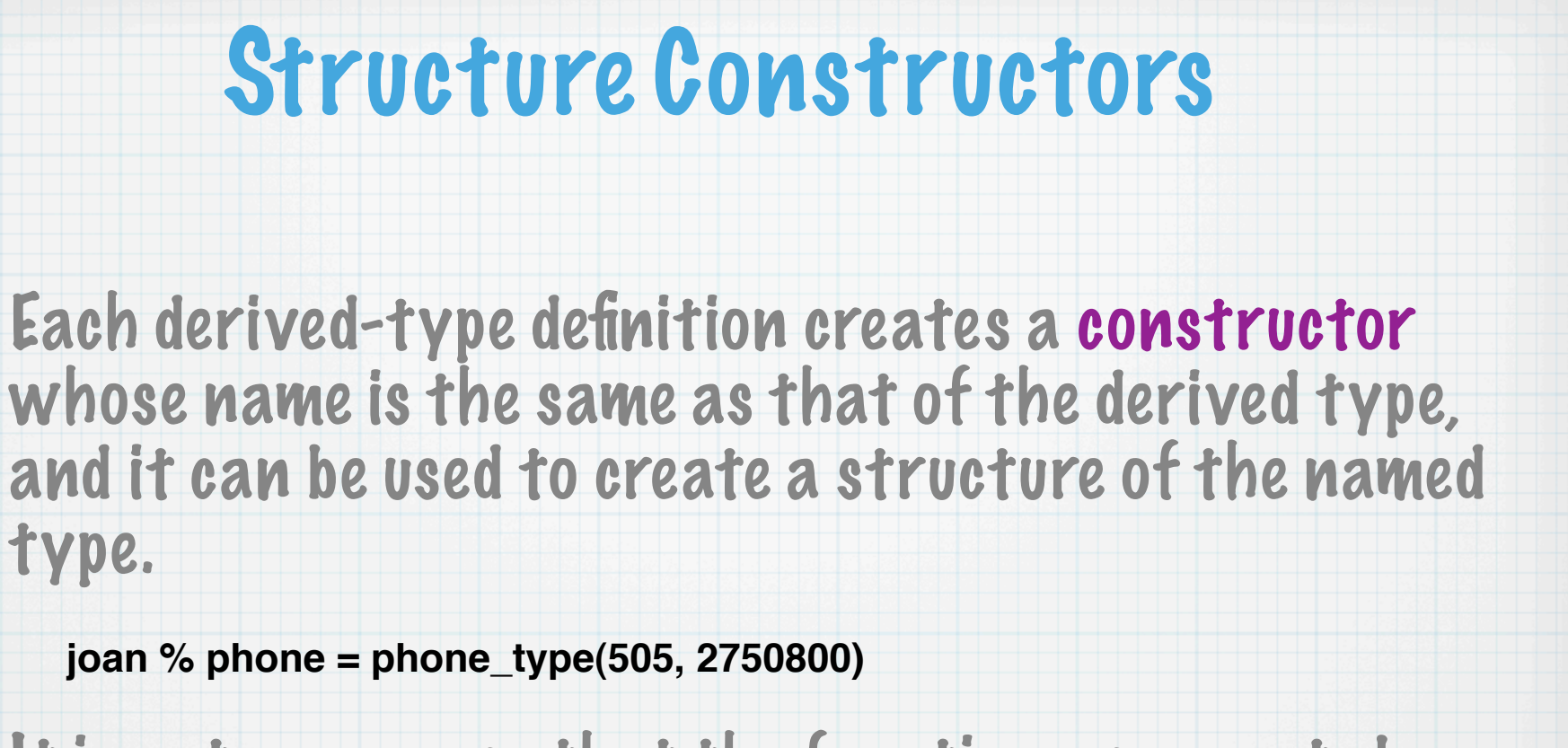

It is not necessary that the function arguments be constants:

**joan = person\_type("Joan Doe", john % address, & phone\_type(505, fax\_number - 1), & "Same address as husband John")**

## A "real world" example from the CSU global coupled model (and a teaser):

 **type, public :: qp\_type integer (kind=int\_kind) :: itag character (len=30) :: name character (len=30) :: units character (len=80) :: descr integer (kind=int\_kind) :: nsamples logical (kind=log\_kind) :: log logical (kind=log\_kind) :: amip\_sampling real (kind=real\_kind), pointer :: qp2\_data(:,:,:) real (kind=real\_kind), pointer :: qp3\_data(:,:,:,:) end type**

 **type (qp\_type), dimension(nqp2) :: hqp2** 

So you can't use an allocatable (dynamic) array within a structure, but you can effectively do it using a pointer array.

# Modules and Interfaces

# Introduction

Passing arguments is not always the most effective way to share a large number of variables among many different procedures, and on some systems may actually reduce efficiency.

Modules provide another way of sharing constants, variables and type definitions.

They also provide a way of sharing procedures, which is useful when building a library of data and procedures that can be accessible to many different programs.

 $*$  A module is a program unit that is not executed directly, but contains data specifications and procedures that may be utilized via the use statement.

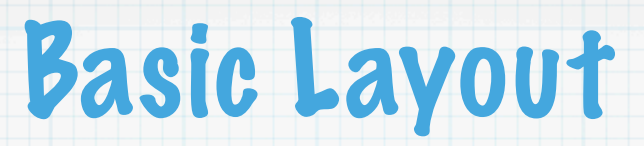

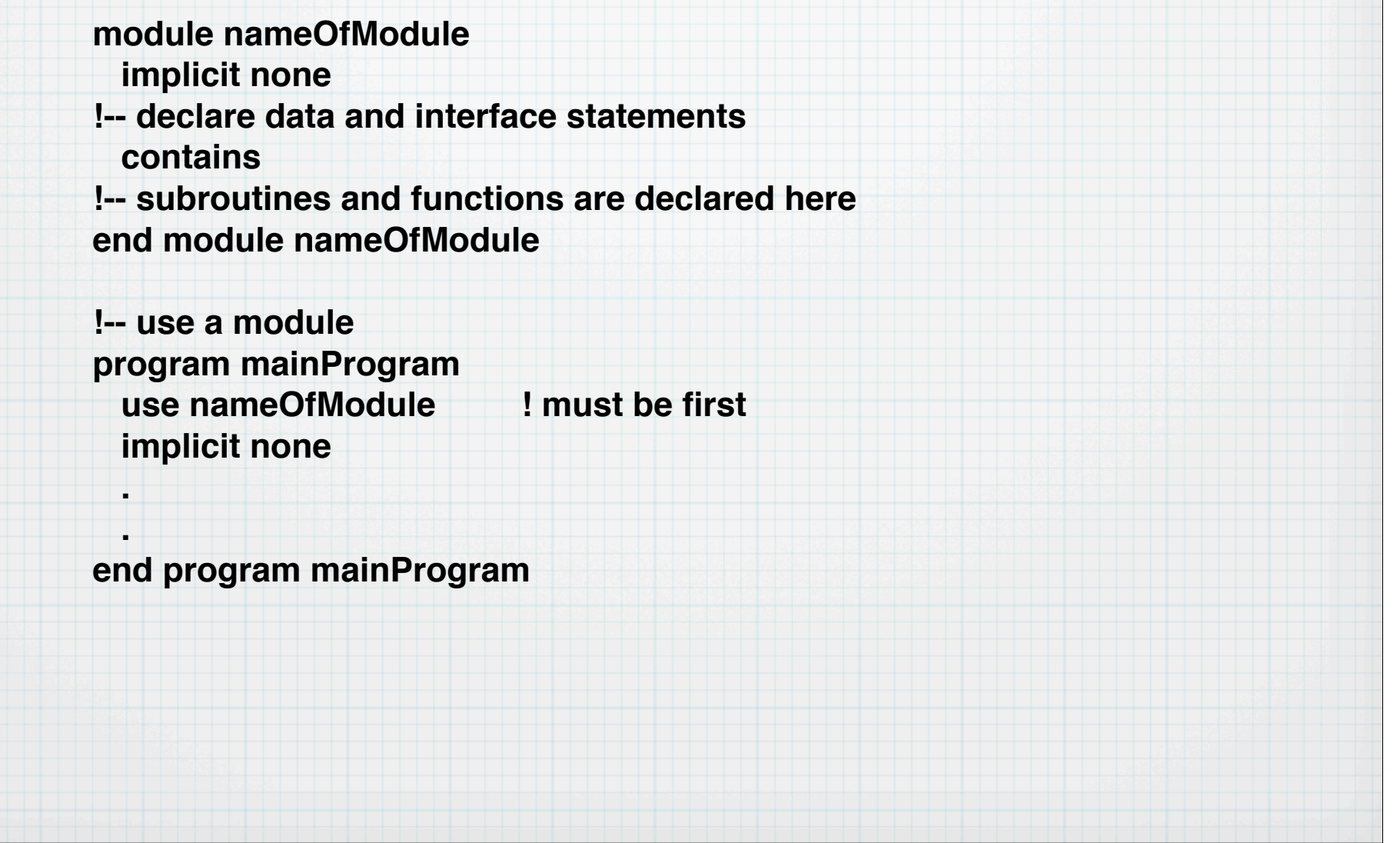

#### A simple example:

**module trig\_constants implicit none real, parameter :: pi = 3.1415926, rtod = 180.0/pi, dtor = pi/180.0 end module trig\_constants**

**program calculate use trig\_constants implicit none real :: angle = 30.0 write(\*,\*) sin(angle\*dtor) end program calculate** 

USE statements always precede all other types of specification, including IMPLICIT NONE.

- The module must be compiled before all other program units which use it.
- Why not just use an include statement instead?

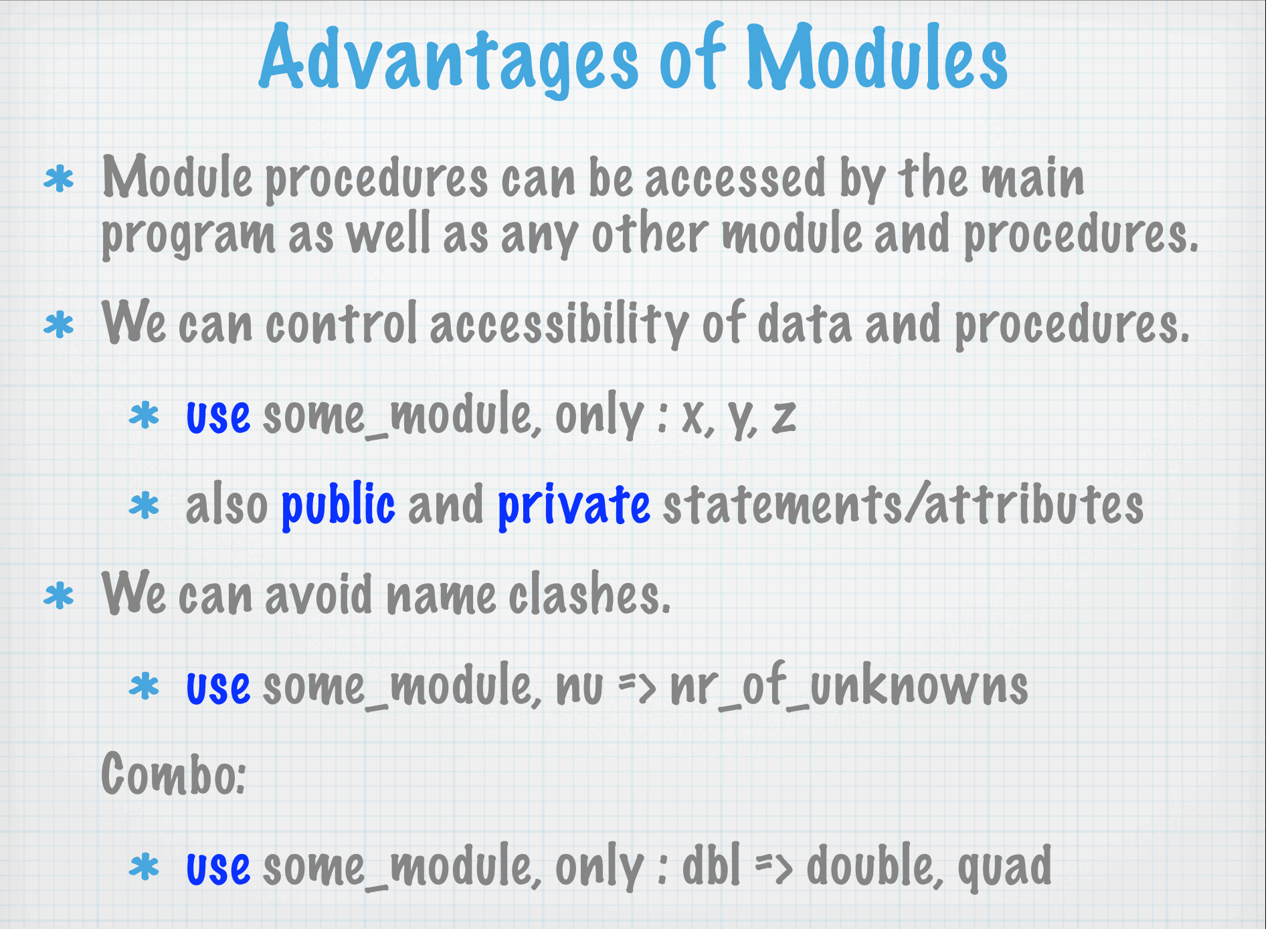

- The interface of module procedures is automatically explicit. This means that the compiler can check actual and dummy arguments for consistency. Also, we need explicit interfaces to use "advanced features" like assumed-shape arrays, pointer arrays, optional arguments, user-defined operators, etc.
	- \* see badpass.f90, goodpass1.f90, etc.
- With derived types and modules we can create "abstract data types" by indicating what values the data may assume and what operations may be performed on the data.

# Generic Procedures

- Many intrinsic procedures are generic in that they allow arguments of different types (e.g., abs will take an integer, real or complex argument). We can write our own generic procedures in Fortran 90 with the help of interface statements.
- \* The correct routine is picked for execution based on the types of the arguments - they must be different for this to work correctly!
	- Example: the swap subroutine (genericswap.f90).